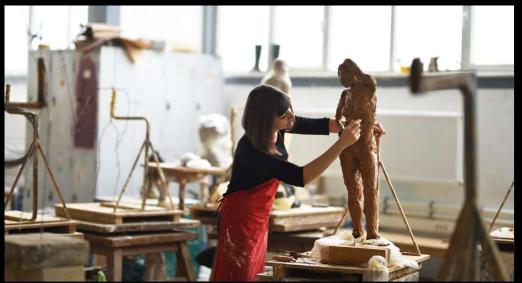

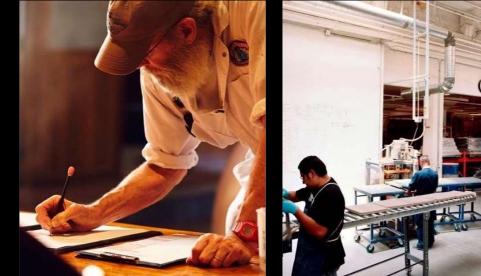

#### X3 Automated Folder Backups.

**By Renier Pienaar** 

2022 November

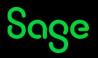

#### **Table of Contents**

X3 Automated Folder Backups Basic introduction

**Basic Disaster Recovery** Review of basic disaster recovery.

Who should consider Automated Folder Backups? The Audience

**Automated Folder Backups explained** Our process for creating Automated Folder Backups Explained

**SVG Data Extraction Process** Automating SVG's inside Sage X3

**Review inside a VM** The Backup Process reviewed

**Closing and comments** Q&A and Highlights

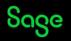

© 2022 The Sage Group plc, or its licensors. All rights reserved

#### **X3** Automated Folder Backups

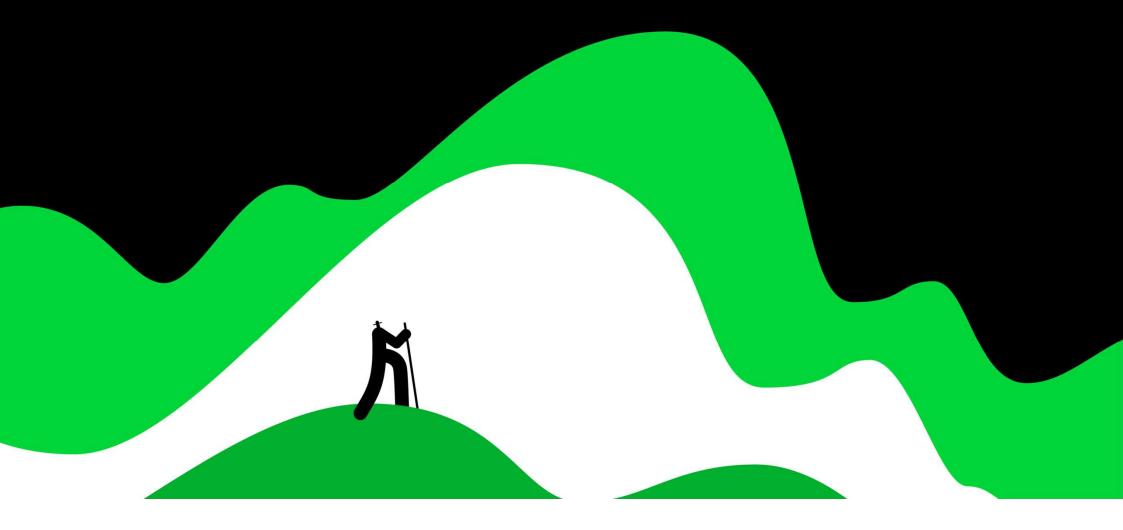

#### **X3 Automated Folder Backups**

- Why is it important?
- Which Versions of Sage X3 supports our Folder Backup script?
- It's Dynamic.
- Arguments.
- The Windows Task Scheduler
- The 6 stages of our Folder Backup script

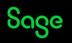

## **Basic Disaster Recovery**

Sage

## **Basic Disaster Recovery**

- Business Continuity planning
- Recovery Point Objective
- Recovery Time Objective
- **D**isaster **R**ecovery Plans
  - **Data Centre** disaster recovery plans
  - **Data Back-Up** disaster recovery plans
  - Virtual disaster recovery plans
  - Hot Site disaster recovery
  - Cold Site disaster recovery

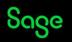

## Who should consider Automated Folder Backups?

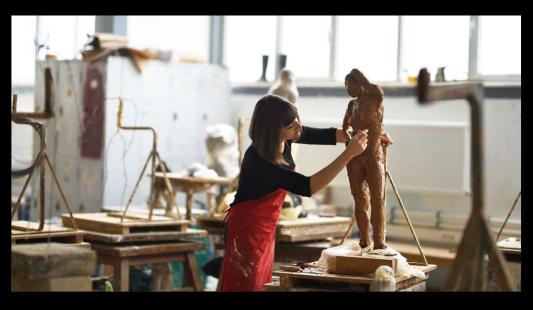

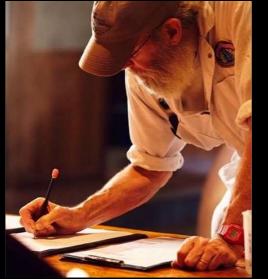

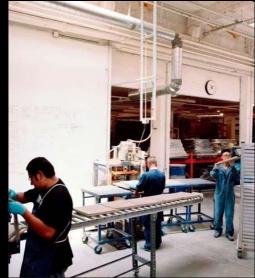

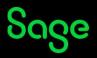

#### Who should consider Automated Folder Backups?

- Everyone
- Why is it important?
- Is it time consuming?
- Some limitations

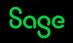

#### Automated Folder Backups Explained

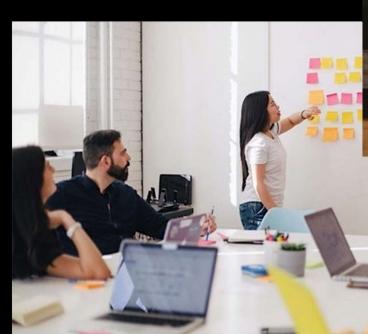

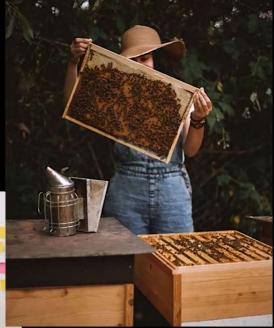

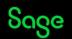

#### Automated Folder Backups Explained

- SVG Data Extraction
- Should be scheduled to run after Business hours
- The Sage X3 Folder
- Some limitations
- The Process

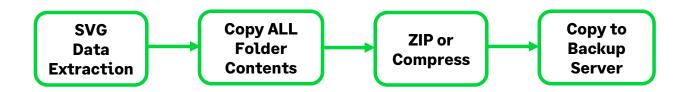

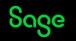

#### The SVG Data Extraction Process

Sage

#### The SVG Data Extraction Process

- Key Step
- Runs inside Sage X3
- Automation inside X3
- The Data

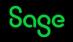

#### Review inside a VM.

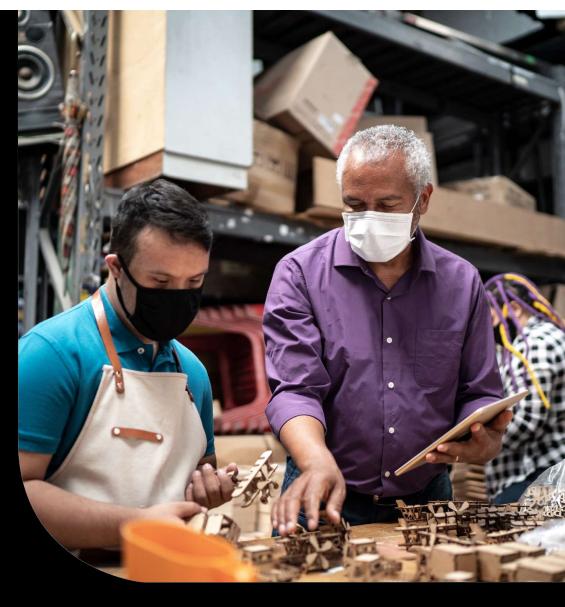

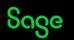

#### Review inside a VM

- 1. Let's review the mechanics of the script inside an actual Virtual Machine.
- 2. We will also have a look at how to automate the script

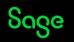

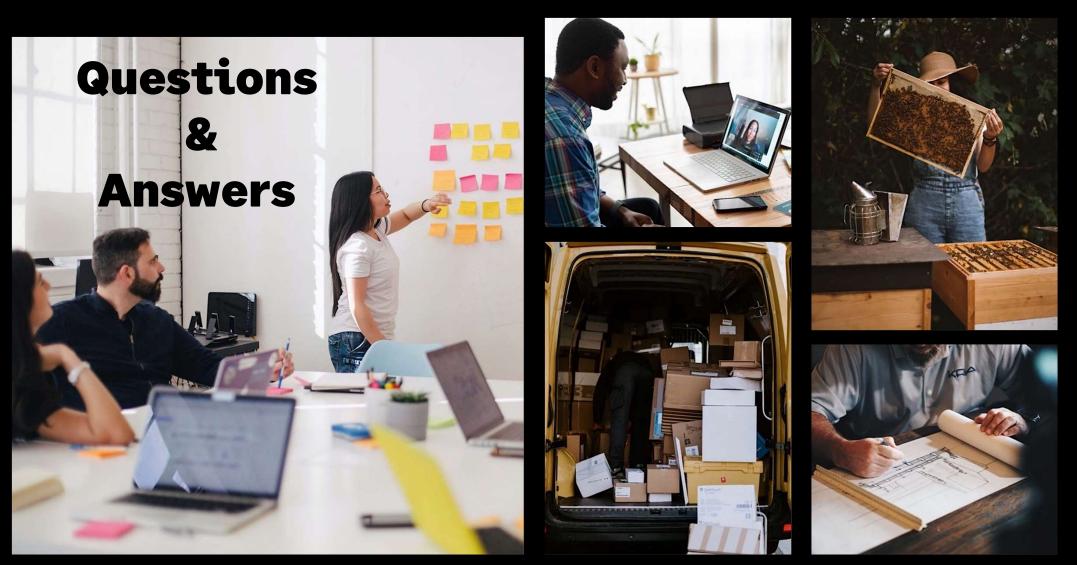

Sage

#### Questions & Answers

# We will now have a quick Q&A session

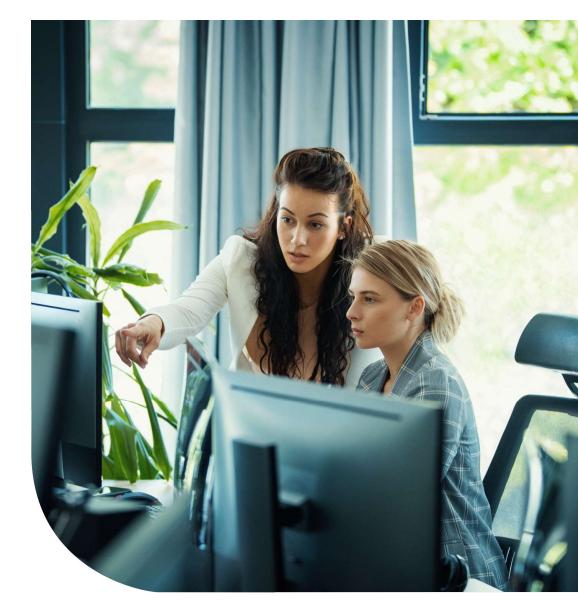

Sage

© 2022 The Sage Group plc, or its licensors. All rights reserved.

## Closing

#### Thank you for your Time

#### <u>Please Bookmark, Share & Like our Blog</u>:-

https://www.sagecity.com/za/sage-x3-southafrica/b/sage-x3-support-insightsame/posts/x3-automated-folder-backups

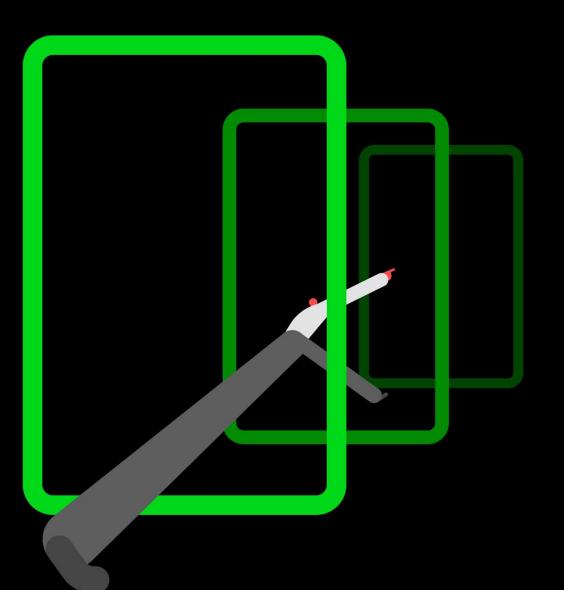

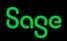

© 2022 The Sage Group plc, or its licensors. All rights reserved.